**Adobe Photoshop 2021 (Version 22.0.0) Crack Keygen Free Download**

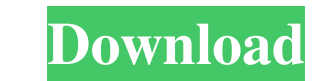

## **Adobe Photoshop 2021 (Version 22.0.0) Crack + Registration Code**

\* Photoshop's forgiving nature makes it an ideal tool for beginners. \* Photoshop's depth and support is one of the most extensive I've seen. It's possible to modify images in any manner imaginable.

## **Adobe Photoshop 2021 (Version 22.0.0) Crack (LifeTime) Activation Code**

To improve image quality and reduce the risk of mistakes, this guide shows you how to use Photoshop in four simple steps. Step 1: Open the image with Photoshop Select the image you want to edit. You will use this image in this tutorial, but any image that is not in the public domain will work too. For example, you can't modify a photo of a wedding that belongs to someone else. Click File > Open. Do not open the image with Photoshop Elements. Step 2: Edit the image with Photoshop To make this tutorial as simple as possible, we only show the steps you need to perform to increase the quality of a single image. Every video tutorial you watch is a step-by-step how to tutorial that does not lead you through the steps you need to take to edit an image. Click on the menu button, the top right corner of the image, and select Edit > Edit In > Photoshop. The image will open inside the workspace where you can modify the image's color, contrast, brightness, exposure, contrast and more. Click Filters to access the filters panel. To quickly find the color ramp effect, use the Search tool at the top right corner. Tip: You can add other effects by using the Effects panel. Change the effect with the curve tool. The curve tool lets you adjust the brightness, contrast, sharpness or saturation of an image. Click on the left side of the color ramp to select a color range that you want to change. Use the preset buttons to quickly reset the curve back to the original value. Click on the menu button to return to the main workspace. Use the sliders to increase or decrease the value of the image. The values are displayed next to the slider. Use the Image menu to export the image or to return to the main workspace. Step 3: Create vector graphics with Photoshop You can also add a vector-based graphic to the image by using the path tool. Click on the Image menu > Adjustments > Convert to Path. The image will be converted into a path. Click on the path to return to the image. Use the Move tool to place the path anywhere you want in the image. Step 4: Show the original image Click on the file menu to open the list of the files a681f4349e

## **Adobe Photoshop 2021 (Version 22.0.0) Product Key [32|64bit] (Latest)**

Q: Firebase and Swift 3: Cannot convert value of type I am using Firebase 3.0, Swift 3 and Xcode 7.3. I am getting an error when I run the app. (I have added the link below as screenshot) Here are my code: import UIKit import Firebase import FirebaseDatabase import FirebaseAuth class CreateUserVC: UIViewController { var firebase = Firebase(url: "") var uid: NSString? override func viewDidLoad() { super.viewDidLoad() // Do any additional setup after loading the view. self.view.backgroundColor =.white var email = self.txtEmail.text var password = self.txtPass.text let emailReg = NSPredicate(format: "SELF MATCHES %K", "^[\_a-zA-Z0-9-]\*@[a-zA-Z0-9-]+(.[a-zA-Z0-9-]+)+\$") let error: NSErrorPointer = nil let emailResult = (try? firebase.auth()?.createUserWithEmail(email, password: password, completion: { (user, error) in if let error = error { print(error.localizedDescription) } }) if emailResult!= nil { self.txtEmail.text = "" } var ref = firebase.auth().currentUser?.uid DatabaseService.database.reference().child("Users").child(uid!).observeSingleEvent(of:.value, with: { (snapshot) in if snapshot.exists() == true { self.txtEmail.text = "" } else {

The Tiger & Rose Who were the first humans? The Tigers of India, the Reindeers of Japan, the Elephants of Africa... In the Hindu epic the Mahabharata, Arjuna (king of Hastinapore in the Mahabharata's southern India) is engaged in battle with the demon king, Drona. On the way to the battlefield he meets the aged sage, Vaishravana and his friends and the vulture sage, Vamadeva. While looking at the clouds, which rain water, he sees in his mind's eye a beautiful girl who is living in the clouds, the clouds named Soma. She is the daughter of the moon god, Soma and loves Arjuna. Arjuna and the girl meet each other, have an affectionate chat and decides to start a relation with her. The Sage, Vaishravana asks Arjuna "who is this girl?" Arjuna replies "I don't know, she is going to marry me. We are going to live together, I love her very much, I just can't explain it in words". Now it was the turn of Sage Vamadeva to speak, he remarked "Arjuna is old (the British used the word "aged" instead of "old"), so he should not be going to a new life in the clouds. Arjuna can't eat clouds, he cannot sit cross legged, he cannot even sleep lying on his back. He will not even be able to play cricket with his friends. What about their children, grandchildren? He will forget everything he knew in this life, and he will not be able to live with the girl. This is foolishness". Hearing this Arjuna is disillusioned and says "he is right, I must forget everything, and start a new life. The girl understands what he means and agrees to it. Arjuna and the girl set up a shelter in the clouds. They have many children and grandchildren, and they all live happily for many centuries. Sage Vaishravana says "this story is good, but I too will tell you another story about Arjuna" Once there was an enemy army that came to attack Hastinapore. Arjuna was forced to fight alone. It was a big army, and it was about to attack the city. The city could not escape and Arj

## **What's New In Adobe Photoshop 2021 (Version 22.0.0)?**

**System Requirements For Adobe Photoshop 2021 (Version 22.0.0):**

1.6Ghz processor or faster 2Ghz RAM 4GB hard drive 10GB free hard drive space 1024 x 768 display CD/DVD ROM or DVD drive Recommended hard drive space: 4GB free hard drive space Yes, Windows 7 has been released! If you're using an older version of Windows, you will not be able to use the new features in Windows 7. We are working to make this transition as

[https://bfacer.s3.amazonaws.com/upload/files/2022/06/W5r8p8YHyDqzNrS1PE7b\\_30\\_e9318c7ac15203f50f2b297aedb8dfc8\\_file.pdf](https://bfacer.s3.amazonaws.com/upload/files/2022/06/W5r8p8YHyDqzNrS1PE7b_30_e9318c7ac15203f50f2b297aedb8dfc8_file.pdf) <https://obscure-chamber-07315.herokuapp.com/parlcar.pdf> [https://sc-designgroup.com/wp-content/uploads/2022/06/Adobe\\_Photoshop\\_CS3\\_Full\\_Product\\_Key\\_Updated\\_2022.pdf](https://sc-designgroup.com/wp-content/uploads/2022/06/Adobe_Photoshop_CS3_Full_Product_Key_Updated_2022.pdf) <https://bestwaytofreedom.com/photoshop-2021-version-22-0-1-crack-file-only-mac-win-latest/> [https://panda-app.de/upload/files/2022/06/I5GddEEKDTBS9OJUda95\\_30\\_dd8b6c0f27b5ad68eae624ccb9a14fbb\\_file.pdf](https://panda-app.de/upload/files/2022/06/I5GddEEKDTBS9OJUda95_30_dd8b6c0f27b5ad68eae624ccb9a14fbb_file.pdf) <http://findmallorca.com/wp-content/uploads/2022/06/bertalm.pdf> <https://pianoetrade.com/wp-content/uploads/2022/07/timoonor.pdf> <https://tripancricbetmoree.wixsite.com/gartufuda/post/adobe-photoshop-cc-2015-free> <https://www.realvalueproducts.com/sites/realvalueproducts.com/files/webform/photoshop-cs5.pdf> <http://www.alalucarne-rueil.com/?p=17572> [https://corona-station.com/wp-content/uploads/2022/06/Adobe\\_Photoshop\\_2022\\_Version\\_2302\\_Free\\_Registration\\_Code\\_Free\\_3264bit\\_2022\\_New.pdf](https://corona-station.com/wp-content/uploads/2022/06/Adobe_Photoshop_2022_Version_2302_Free_Registration_Code_Free_3264bit_2022_New.pdf) [https://www.artec3d.com/es/system/files/webform/business\\_development/helcar496.pdf](https://www.artec3d.com/es/system/files/webform/business_development/helcar496.pdf) <https://www.plori-sifnos.gr/photoshop-2021-version-22-3-1-keygenerator-2022/> <https://www.akademicloud.com/blog/index.php?entryid=2691> <https://www.griecohotel.it/photoshop-2020-version-21-crack-activation-code-license-key-march-2022/> <https://fsecan.ca/blog/index.php?entryid=2074> <https://oag.uz/en/adobe-photoshop-2022-version-23-0-keygen-for-lifetime-3264bit-latest/> [https://networny-social.s3.amazonaws.com/upload/files/2022/06/SFccl1e7Nw4wh1MRLp4C\\_30\\_dd8b6c0f27b5ad68eae624ccb9a14fbb\\_file.pdf](https://networny-social.s3.amazonaws.com/upload/files/2022/06/SFccl1e7Nw4wh1MRLp4C_30_dd8b6c0f27b5ad68eae624ccb9a14fbb_file.pdf) <https://demo.digcompedu.es/blog/index.php?entryid=5864> <https://www.incubafric.com/wp-content/uploads/2022/06/cersch.pdf>